# <span id="page-0-0"></span>Big Data Spark Streaming

#### Dr. Wenceslao PALMA wenceslao.palma@pucv.cl

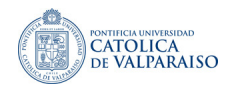

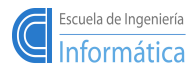

イロト イ御 ト イヨ ト イヨト

W. PALMA [Spark](#page-15-0)  $\rm{Spark}$  , the space of  $\rm{Spark}$ 

 $\Omega$ 

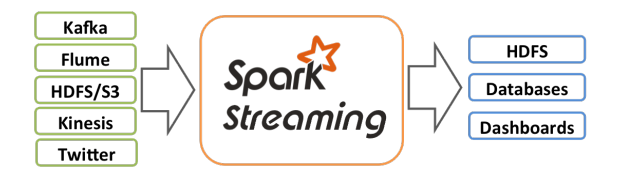

- An extension to the core api that enables scalable, high-throughput and fault tolerant stream processing of data streams.
- Data is ingested from many sources and can be processed using high level functions like map, reduce, join and window.
- The processed data can be stored to HDFS, databases and dashboards.

メロメ メ母メ メミメ メミメ

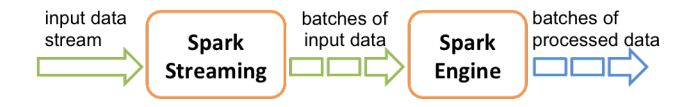

- A data stream is divided into batches.
- Batches are generated w.r.t an interval of time.
- The batch interval must considers the latency requirements of the applcation.
- Spark streaming provides a high level abstraction called Discretized  $\overline{\phantom{a}}$ stread (DStream).
- **D** DStreams are created from input data streams or by applying hig-level operations on other DStreams.

メロメ メ母メ メミメ メミメ

- A StreamingContext object has to be created in order to initialize a Spark streaming program.
- Input sources are defined by creating input DStreams.
- The streaming computation is defined applying transformations and output operations to DSTreams.
- Using streamingContext.start() starts the data ingestion.
- **The processing can be stopped manually or due to any error using** streamingContext.awaitTermination().

イロメ イ母メ イヨメ イヨメー

- transformations: DStreams support many of the transformations of Spark RDD's. Some of the common ones are the following: flatMap(), filter(), count(), union(), join(), reduceByKey(), etc
- outputs: similar to actions for RDDs, output operations trigger the execution of all the DStream transformations.
- using output operations DStream's data is pushed out to external systems (databases or filesystems). pprint(), saveAsTextFiles(), foreachRDD().
- **a** spark streaming program must include at least one output operation.

イロメ イ団メ イミメ イミメー

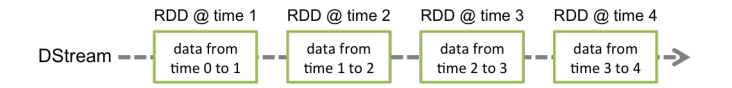

- A Dstream is inmutable and is represented by a continuous series of RDD's.
- Each RDD contains data from a certain interval.

イロメ イ母メ イ君メ イ君メー

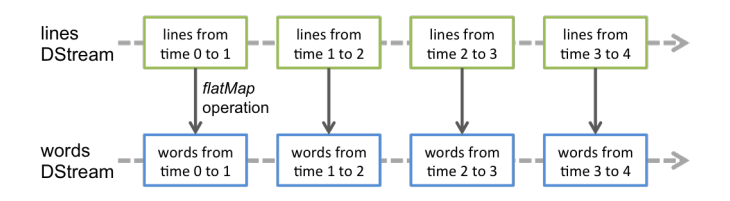

- Any transformations applied on a Dstream operates on the underlying RDD's and generates a new DStream.
- All the RDD's transformations are computed by the Spark engine.

イロト イ部 ト イヨ ト イヨト

#### Spark streaming: an example

```
# spark-submit sparkStreaming-ncFilter.py 2>/dev/null
```

```
from pyspark import SparkConf
from pyspark import SparkContext
from pyspark.streaming import StreamingContext
```

```
conf = SparkConf()
conf.setMaster('yarn-client')
conf.setAppName('spark-streaming')
conf.set('spark.executor.instances', 3)
```

```
sc = SparkContext(conf=conf)
```

```
streamSC = StreamingContext(sc,60)
```

```
line = streamSC.socketTextStream("hadoop1",9999)
```

```
words = line.flatMap(lambda line: line.split(" "))
wPair = words.map(lambda word: (word,1))
wordCount = wPair.reduceByKey(lambda x, y: x+y)
```

```
wordCount.pprint()
```

```
strongC. start()streamSC.awaitTermination()
```
メロメ メ御 メメ きょくきょう

- Open two terminals.
- $\blacksquare$  In the first terminal, a data server will be simulated using the Netcat utility (\$nc -lk 9999).
- In the second server the python code is running  $(\$$  spark-submit sparkStreaming-nc.py).

メロメ メタメ メミメ メミメー

### Spark streaming: filter example

```
# spark-submit sparkStreaming-ncFilter.py 2>/dev/null
from pysaprk import SparkConf
from pyspark import SparkContext
from pyspark.streaming import StreamingContext
conf = SparkConf()
conf.setMaster('yarn-client')
conf.setAppName('spark-streamingFilter')
conf.set('spark.executor.instances', 3)
sc = SparkContext(conf=conf)
streamSC = StreamingContext(sc,30)
line = streamSC.socketTextStream("hadoop1",9999)
filterDS = line.filter(lambda line: "sensor4" in line)
#print the first 10 elements of every batch of data in a DStream
filterDS.pprint()
filterDS.count().pprint()
streamSC.start()
streamSC.awaitTermination()
```
メロメ メ御 メメ きょうほん

# Spark streaming: Batches, windows and slide duration

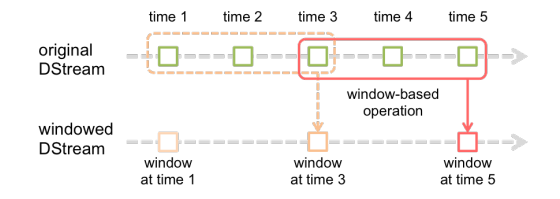

- In the figure, the duration of the window is 3 (window length) and the interval at which the window operations is performed is 2 (sliding interval).
- Spark allows to apply transformations over a sliding window of data (windowed computations).
- **RDDs** that fall within the window are combined and operated to produce the RDDs of the windowed DStream.
- Some of the common window operations are the following: window(), countByWindow(), reduceByWindow(), reduceByKeyAndWindow(), countByValueAndWindow(). メロメ メ御き メミメ メミメ

#### Spark streaming: Example (How the window slides)

```
from pyspark import SparkContext
from pyspark.streaming import StreamingContext
conf = SparkConf()
conf.setMaster('yarn-client')
conf.setAppName('spark-streaming window map')
conf.set('spark.executor.instances', 3)
sc = SparkContext(conf=conf)
streamSC = StreamingContext(sc,10)
line = streamSC.socketTextStream("hadoop1",9998)
window = line.window(30.10).pprint()strongC. start()streamSC.awaitTermination()
                                               -------------------------------------------------------------------
INPUT (nc -lk portNumber) OUTPUT
10 (0th second) 10<br>20 (10 seconds later) 10 20
20 (10 seconds later) 10 20
30 (20 seconds later)
40 (30 seconds later) 20 30 40
```
-------------------------------------------------------------------

from pyspark import SparkConf

メロメ メ母メ メミメ メミメー

- Remember that an RDD is an inmutable and deterministically re-computable distributed dataset.
- If any partition of an RDD is lost due to a worker node failure, then that partition can be re-computed from the original dataset using the lineage of operations.

All data transformations in Spark Streaming are based on RDD operations and as long as the input dataset is present all intermediate data can be recomputed.

メロメ メ母メ メミメ メミメ

- Using HDFS files as inputs sources. Data is reliable store in HDFS, thus no data will be lost and all data can be recomputed.
- Using network-based data sources. In this case, the input stream is replicated in memory between nodes of the cluster (default replication factor is 2).

イロメ イ母メ イヨメ イヨメー

- Spark can periodically perform checkpointing by setting a checkpointing directory using the StreamingContext.
- $\blacksquare$  Metadata checkpointing
	- Configuration
	- **D**Stream operations
	- $\blacksquare$  Incomplete batches

イロメ イ部メ イヨメ イヨメー

## <span id="page-15-0"></span>Spark streaming: some considerations about slide interval

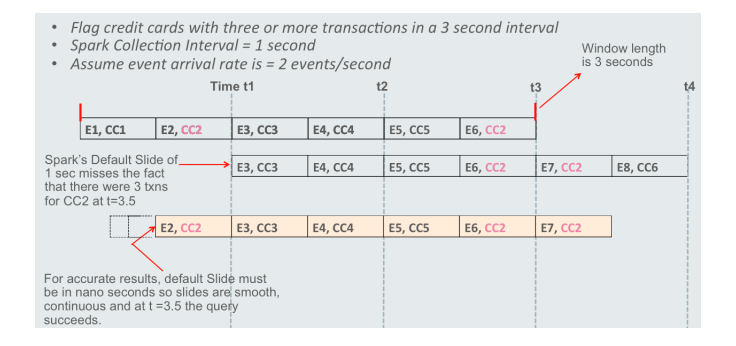

 $\Omega$ 

メロメ メ御き メミメ メミメ